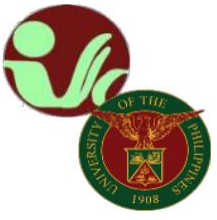

## **STUDENT RECORDS OFFICE**

**Office of the College Secretary** College of Social Work and Community Development University of the Philippines Diliman Magsaysay Ave., UP Diliman, Quezon City • Contact No. 8981-8500 local 4105

## **CHANGE/ADD OF MATRICULATION (CoM) PROCESS**

## **Prior to proceeding to Change of Mat**

• The student must be officially enrolled

## **STEPS:**

- 1. The student informs program adviser or Department Chair for add/change of matriculation
- 2. The offering unit/department enlists/cancels the student from the class
- 3. The student groups and locks CoM transaction via Change of Mat Locking module (new module on the students' CRS)
- 4. After locking the CoM, it will automatically queue in the CoM Advising
- 5. The adviser post advises the CoM transaction (CoM Advising module of the adviser)
- 6. After CoM advising, the CoM will automatically queue for assessment
- 7. The home unit of the student assesses the CoM transaction (CoM assessment module of the College/Department); the OUR will assess if student is for special assessment
- 8. After CoM assessment, if student needs to pay, student will generate "payment slip" thru the Settlement of Outstanding Transaction module and pays the CoM transaction. - end.

**For further guidance, read the UPD New CoM Process [\(flowchart\)](https://our.upd.edu.ph/files/announce/newcom.pdf) and the deadline of CoM [Academic](https://our.upd.edu.ph/acadcal.php)  [Calendar.](https://our.upd.edu.ph/acadcal.php)**

*Please keep posted for updates/announcements/information pertaining to academic affairs, enrollment, deadlines, etc. You may refer to the following:*

UPD Office of the University Registrar[: https://our.upd.edu.ph/](https://our.upd.edu.ph/)

-------------------------------------------------

UPD CSWCD SRO official facebook page[: https://www.facebook.com/sro.cswcd](https://www.facebook.com/sro.cswcd)

*Inquiries, submission of applications and other forms, requests and other needed assistance from SRO should be coursed through to our email address:* [cswcdsro.upd@up.edu.ph.](mailto:srocswcd@gmail.com)

For guidance.

Thank you. -SRO, CSWCD-

UPD CRS official website: https://crs.upd.edu.ph/

UPD CSWCD official website:<https://cswcd.upd.edu.ph/>

UPD CSWCD SRO official website:<https://pages.upd.edu.ph/srocswcd>